# 6 Metodologia de avaliação do risco

Este capítulo apresenta uma metodologia semi-quantitativa de análise do risco para o processo de injeção de  $CO<sub>2</sub>$  em reservatórios geológicos, como parte de uma das etapas do CCS. A base para o desenvolvimento dessa metodologia inicia-se com a criação de um cenário e, a partir dele, o risco é calculado como o produto da severidade de uma fonte de perigo pela sua probabilidade de ocorrência.

Destaca-se que neste trabalho, a avaliação de risco estende-se a níveis de funcionamento de uma fonte de perigo em relação a um indicador limite, e não se estende até os danos à saúde humana, ambientais e econômicos.

A metodologia inicia-se com a criação de um cenário, composto por características reais do campo. Em seguida, são escolhidos os problemas associados ao processo de injeção de  $CO<sub>2</sub>$  que representem fontes de perigo para o cen´ario. Para cada fonte de perigo s˜ao determinadas categorias de severidade, baseadas no tipo de an´alise a ser feita. Por exemplo, na fase inicial da análise de reativação de um falha geológica, pode-se optar por uma avaliação analítica simplificada, onde o parâmetro de tendência de reativação ST é calculado. Sendo assim, as categorias de severidade são definidas por intervalos de valores do parâmetro  $ST$ . Uma outra possibilidade, é optar por uma avaliação numérica em EF, nesse caso, as categorias de severidade podem ser ainda o parâmetro  $ST$  ou o percentual de reativação da falha geológica, uma vez que esse tipo de análise possibilita uma investigação mais completa. Sendo assim, obtém-se uma lista de categorias de severidade para cada fonte de perigo e, através de uma análise probabilística, é possível calcular a probabilidade de cada categoria. Maiores detalhes desta metodologia são fornecidas neste capítulo, assim como uma aplicação.

# 6.1 Alguns enfoques da literatura

A preocupação com a avaliação da segurança para o armazenamento geológico de  $CO<sub>2</sub>$  manifesta-se em alguns trabalhos da literatura técnica, nos quais diferentes abordagens para a determinação de critérios de avaliação da segurança são discutidas. Muito embora, os temas e títulos sejam semelhantes, as metodologias propostas diferem entre si e da aqui proposta.

### 6.1.1 O. Bouc

Nos trabalhos de Bouc et al.  $[119, 120]$ , intitulados como critérios de segurança para o armazenamento geológico de  $CO<sub>2</sub>$ , a análise probabilística é realizada apenas para o cálculo do fluxo de  $CO<sub>2</sub>$  no reservatório e o resultado mais pessimista possível é obtido para ajudar na seleção dos eventos julgados relevantes, que serão analisados posteriormente de forma determinística. Nenhum tipo de avaliação do risco é feita no sentido do produto da probabilidade pela consequência de um cenário.

Inicialmente, duas listas são produzidas por um grupo de especialistas, a primeira composta por cenários e a outra, por elementos vulneráveis. Exemplos de cenários que compõem a lista são: vazamento por falhas geológicas existentes e fraturamento induzido por sísmos. No caso dos elementos vulneráveis, fazem parte da lista: aquíferos, ambiente marinho e seres humanos.

Essas duas listas têm o propósito de apoiar um segundo grupo de especialistas na triagem dos eventos possíveis de ocorrer e os alvos potenciais de um local específico. Além dessas duas listas, são fornecidos aos especialistas os dados relativos ao local investigado, que podem vir de uma revis˜ao da literatura ou de medições de campo, e serem mais ou menos detalhados. Curvas de distribuição de probabilidade acumulada da extensão da pluma de  $CO<sub>2</sub>$ durante e depois do período de injeção para o cenário de referência também são fornecidas. Essa análise probabilística é realizada através do método de MC e é sugerido pelos autores adotar a estimativa mais pessimista possível.

Modelos analíticos, semi-analíticos ou numéricos simples (1D, 2D), além de valores conservadores s˜ao utilizados para analisar os eventos selecionados pelo segundo grupo de especialistas. Um exemplo de resultado que pode ser obtido nessa fase, é a taxa de fluxo de  $CO<sub>2</sub>$  para fora de um poço abandonado. Paralelamente a essa etapa, critérios de avaliação são estabelecidos, por exemplo, uma taxa de fuga de  $CO<sub>2</sub>$  limite.

Finalmente, os critérios de avaliação com os resultados das simulações, para cada um dos cenários são comparados. Se os critérios estabelecidos não são atendidos, não é configurada a falta de segurança e sim que o cenário não  $é$  comprovadamente seguro.

No caso de um critério ser rejeitado, é recomendado uma nova avaliação, com modelos mais elaborados, com dados adicionais adquiridos através de uma revisão da literatura ou de uma campanha de caracterização e alteração do projeto operacional (mudanças na posição de injeção, implementação de medidas de prevenção etc).

# 6.1.2 K. P. Saripalli

No trabalho de Saripalli et al. [121], intitulado como avaliação do risco e do perigo em projetos de sequestro geológico de  $CO<sub>2</sub>$ , o risco é quantificado através do produto da frequência de ocorrência de um perigo e a magnitude da sua consequência, sendo as frequências geradas a partir de dados obtidos nos EUA e no Canadá durante um período de tempo.

Consideram-se nos cálculos a falha do poço e a falha da rocha capeadora como fontes de perigo. As frequências são calculadas com base nos relatórios disponíveis, além disso, a frequência de falha do poço é dada pelo número de eventos por ano, enquanto que a frequência de falha da rocha capeadora é dada pelo percentual das áreas com alta permeabilidade e com falhas geológicas contidas na área ao redor do poço de injeção com raio de 50 km (tabela 6.1).

| Eventos                           | $F_P$   |
|-----------------------------------|---------|
| 1. Falha da cabeça do poço        |         |
| 1.A.Falha do poço principal       | 0,00002 |
| 1.B. Vazamento moderado, contínuo | 0,0001  |
| 1.C. Pequenas fugas em juntas     | 0,001   |
| 2. Falha da rocha capeadora       |         |
| 2.A.Rocha capeadora fraturada     | 0,01    |
| 2.B. Zonas de alta permeabilidade | 0,01    |
| 2.C.Falha por indução sísmica     | 0,0001  |

Tabela 6.1: Frequências dos perigos  $(F_P)$ , retirados de Saripalli et al.

Utilizando abordagens semi-analíticas, a taxa de vazamento de  $CO<sub>2</sub>$  e as concentrações resultantes são calculadas, proporcionando uma base para a avaliação das consequências. O valor da taxa é calculado para as situações de vazamento através da rocha capeadora sendo ela permeável e/ou fraturada e através do poço. Com esses valores é possível avaliar a dispersão atmosférica e aquosa do  $CO<sub>2</sub>$ , e obter o valor final das concentrações. Através desses valores é possível estimar os intervalos de concentração de  $CO<sub>2</sub>$  no interior de diversos meios (ar, pr´edios, solos etc) e identificar os valores apropriados das consequências. Na tabela 6.2 de Saripalli *et al.* [121], os valores entre parênteses  $(X)$  são as concentrações de  $CO<sub>2</sub>$  e os valores entre colchetes  $[X]$  equivalem à magnitude da consequência.

| Valores            |                    | Consequências       |                  |
|--------------------|--------------------|---------------------|------------------|
| normais            | Grave $[1,0]$      | Moderada $[0,5]$    | Baixa $[0,1]$    |
| Ar                 | Letal, Perda de    |                     | Desconforto      |
| $(280~\text{ppm})$ | habitat $(>10\%)$  | Lesões $(>5\%)$     | $(>1\%)$         |
| Edifícios          | Evacuação, dano    | Desconforto,        | Perceptível,     |
|                    | físico $(>5\%)$    |                     | nenhum dano      |
| $(280~\text{ppm})$ |                    | irritação $(>2\%)$  | $(>1\%)$         |
| Aguas sub-         | Acidez, corrosão   |                     | Acidez baixa sem |
| terrâneas          | do poço, perda de  | Acidez suave e      | impactos         |
| $(10^{-4}M)$ ou    | irrigação $(>6\%)$ | corrosão $(>2\%)$   | significativos   |
| $0,2\%)$           |                    |                     | $(>0,2\%)$       |
| Água de            | Acidez, explosão   | Maior acidez,       | Acidez baixa sem |
| superfície         | $de CO2$ ,         | toxicidade ligeira, | nenhum impacto   |
| $(10^{-5}M)$ ou    | mortandade de      | efeitos na          | significativo    |
| $0,022\%$          | peixes $(>2\%)$    | irrigação $(>1\%)$  | $(>0,022\%)$     |
|                    |                    | Acidez              | Diminuição       |
|                    | Baixo pH, morte    | moderada, perda     | moderada do pH   |
| Solos              | de árvores e de    | na cobertura de     | com nenhum       |
| $(1-2\%)$          | animais $(>8\%)$   | árvores, solo etc   | impacto          |
|                    |                    | $( >3\%)$           | significante     |
|                    |                    |                     | $(>2\%)$         |
| <b>Biota</b>       | Depleção de        | Prejuízo às         | Toxicidade       |
| $(10^{-5}M)$       | oxigênio, letal    | funções vitais      | moderada         |
|                    | $(>4\%)$           | $(>2\%)$            | $(>0,5\%)$       |

Tabela 6.2: Valores de consequência para concentrações de CO<sub>2</sub> (X) e magnitude das consequências [X].

\*Uma solução de concentração 1 mol/L é também indicado como 1 molar (1M).

Na tabela 6.3, a primeira coluna representa os eventos listados na tabela 6.1. Os valores entre colchetes [X] são medidas de consequências sugeridas por Saripalli et al. [121] com base na tabela 6.2. Finalmente, os demais valores correspondem ao produto das consequencias pelas frequências. Esses valores são os riscos, onde é possível identificar o perigo associado ao maior risco para todos os meios ambientais: (2.A) a camada de rocha fraturada. Destaca-se que o modelo proposto por Saripalli et al. [121] não aborda todos os possíveis problemas provenientes da injeção de CO<sub>2</sub>. Além disso, o risco é calculado utilizando a frequência de ocorrência dos perigos em vários projetos, sem levar em conta as características e as incertezas de um campo específico.

| Eventos | Consequências |             |              |             |                                |                    |  |  |
|---------|---------------|-------------|--------------|-------------|--------------------------------|--------------------|--|--|
|         | Ar            | Edifícios   | Aguas        | Aguas de    | Solo                           | <b>Biota</b>       |  |  |
|         |               |             | subterrâneas | superfície  |                                |                    |  |  |
| 1.A     | $1 \vert 2$   | $1 \vert 2$ | $[0,5]$ 1    | $[0,5]$ 1   | $\left\lceil 1\right\rceil\,2$ | $\left[1\right]$ 2 |  |  |
| 1.B     | $[0,5]$ 5     | $[0,5]$ 5   | $[0,2]$ 2    | $[0,2]$ 2   | $[0,5]$ 5                      | $[0,5]$ 5          |  |  |
| 1.C     | $[0,1]$ 10    | $[0,1]$ 10  | $[0,05]$ 5   | $[0,05]$ 5  | $[0,1]$ 10                     | $[0,05]$ 5         |  |  |
| 2.A     | [0,3]<br>300  | $[0,3]$ 300 | $[0,3]$ 300  | $[0,3]$ 300 | $[0,3]$ 300                    | $[0,2]$ 200        |  |  |
| 2.B     | 100<br>[0,1]  | $[0,1]$ 100 | $[0,2]$ 200  | $[0,1]$ 100 | $[0,1]$ 100                    | $[0,05]$ 50        |  |  |
| $2.C$   | $[0,8]$ 8     | $[0,8]$ 8   | $[0,8]$ 8    | $[0,8]$ 8   | $[0,8]$ 8                      | $[0,8]$ 8          |  |  |

Tabela 6.3: Consequências [X] e valor final do risco  $(\times 10^{-5})$  para cada meio e devido a um evento, retirados de Saripalli et al.

#### 6.1.3 M. M. Paraguassú

No trabalho de Paraguassú [126], intitulado como uma avaliação qualitativa do risco no armazenamento geológico de  $CO_2$ , o risco é obtido através da combinação da frequência de ocorrência de um cenário e a magnitude da sua severidade, sendo esses dois valores determinados de forma qualitativa.

Após a obtenção de dados, como propriedades das rochas e presença de fraturas e falhas, uma equipe multidisciplinar faz o preenchimento de uma planilha composta por nove colunas:

- 1. Causa Definir os eventos iniciadores que podem ocasionar uma migração indesejável de  $CO<sub>2</sub>$ .
- 2. Agravantes Ações e condições que podem intensificar a ocorrência dos eventos iniciadores.
- 3. Atenuantes Condições relacionadas com causas e/ou efeitos e que possam reduzir a frequência e a severidade dos cenários de risco.
- 4. Consequências Resultados esperadas em decorrência do evento iniciador.
- 5. Frequência Essa informação é uma indicação qualitativa esperada podendo ser denominada como: improvável, remota, ocasional, provável ou frequente. Além disso, também é fornecida a incerteza associada a essa frequência, ela varia conforme o consenso da equipe executora entre 0% e 100%.
- 6. Severidade Cada categoria pode ser classificada como: baixo, moderado, crítico e catastrófico. De acordo com o impacto que pode provocar sobre a segurança de: pessoas, meio ambiente, imagem, instalações e

danos financeiros. Também é fornecida uma incerteza associada a essas informações.

7. Risco – Obtido como resultado da combinação da frequência e da severidade, podendo ser classificado segundo a matriz de risco da tabela 6.4 de Paraguassú [126] como: baixo, médio e alto.

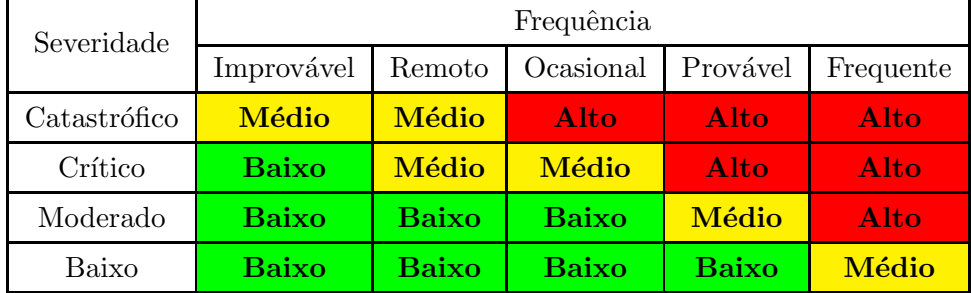

Tabela 6.4: Matriz de classificação de risco de Paraguassú.

A incerteza proveniente da frequência e da severidade gera também uma incerteza no risco, que se for superior a  $50\%$ , medidas de redução desse valor devem ser propostas.

- 8. Observações e Ações Formas de reduzir a frequência ou severidade dos cenários.
- 9. Número do cenário.

Paraguassú [126] afirma que essas tabelas podem servir para auxiliar na tomada de decisão. Acrescentando que, a categoria de risco alto é classificada como inaceitável, recomendações obrigatórias devem ser propostas com objetivo de reduzir os riscos mediante implantação de medidas de caráter imediato. Porém na presença de cenários de risco classificados como médio, recomendações também devem ser propostas, sem a necessidade de implementação imediata e sim em prazos a serem determinados. Uma vez esgotadas as possibilidades de melhorias, o risco pode ser considerado como aceitável ainda que continue classificado como risco médio. Propostas de melhoria para os cenários classificados como baixos podem ser feitas, porém sua implementação não possui caráter obrigatório.

#### 6.2 Proposta

Este trabalho apresenta uma metodologia para analisar o risco de injeção  $\text{do } CO_2$  em um reservatório geológico. O risco é avaliado pelo produto da probabilidade pela severidade de um cenário específico. Sendo a análise probabilística efetuada para as fontes de perigo selecionadas para esse cenário. Essa metodologia é considerada semi-quantitativa porque as probabilidades são calculadas através de uma análise probabilística, enquanto que as severidades são classificadas qualitativamente.

Para o desenvolvimento dessa metodologia, deu-se início à construção de uma matriz de risco. Tomou-se como base a matriz de risco proposta por Hnottavange-Telleen *et al.* [127], tabela 6.5. Essa matriz é formada pelo produto de cinco categorias de severidade por cinco categorias de probabilidade, e ´e formada nos dois eixos por categorias classificadas de forma qualitativa.

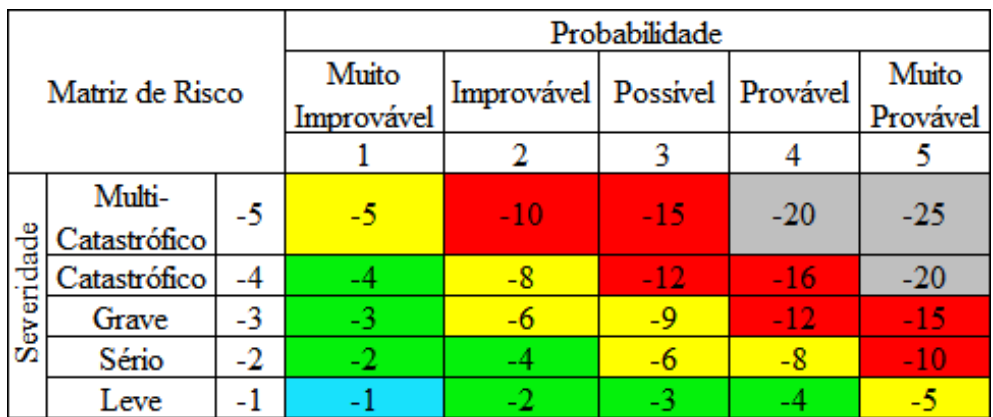

Tabela 6.5: Matriz de risco proposta por Hnottavange-Telleen et al. formada por categorias classificadas de forma qualitativa.

As regras para classificação da matriz de risco de Hnottavange-Telleen et al. [127], tabela 6.5, são definidas conforme apresentado na lista a seguir.

![](_page_6_Figure_6.jpeg)

A fim de construir a matriz de risco deste trabalho, modificou-se na matriz de risco de Hnottavange-Telleen et al. [127], tabela 6.5, a escala de números inteiros para uma escala de números racionais não negativos, tabela 6.6. O risco continua sendo calculado como o produto da probabilidade pela severidade, porém houve a necessidade de alterar as regras para classificação da matriz de risco, conforme listado a seguir.

![](_page_7_Figure_1.jpeg)

Probabilidade Matriz de Risco Muito baixo Médio Alto Baixo Muito Alto  $0$  até 1  $1$  até  $2$  $2$  até  $3$  $3$  até 4  $4$  até 5 Muito Alto  $4$  até 5 Alto  $3$  até 4 Severidade Médio  $2$  até 3 Baixo 1 até 2 Muito Baixo 0 até 1

Tabela 6.6: Matriz de risco formada quantitativamente nas duas direções.

Schuyler [128] afirma que as palavras têm sido muito utilizadas para expressar julgamentos sobre a incerteza, no entanto, essa interpretação é altamente variável dependendo da percepção do receptor. Diversos autores trabalham com diferentes formas de relacionar probabilidades e frequências com express˜oes qualitativas [129–132]. Na tabela 6.6, as categorias de probabilidade são ajustadas de acordo com a tabela 6.7 de Sollie et al. [133], que é a mesma utilizada pela DNV (Det Norske Veritas) [134].

Tabela 6.7: Probabilidades relacionadas com expressões qualitativas (parte da tabela de Sollie et al.

| Número       |                               | റ                                          |                        |                                |                        |
|--------------|-------------------------------|--------------------------------------------|------------------------|--------------------------------|------------------------|
| Nome         | Muito Baixo                   | Baixo                                      | Médio                  | Alto                           | Muito<br>Alto          |
| Descrição    | Improvável,<br>insignificante | Remotamente<br>provável,<br>pouco provável | Ocasional,<br>provável | Provável,<br>muito<br>provável | Frequente,<br>esperado |
| Probablidade | $\leq 1\%$                    | $\leq 10\%$                                | $< 50\%$               | ${}< 90\%$                     | ${}_{\leq 99\%}$       |

Conforme pode ser visto na tabela 6.6, o mesmo tipo de categorização adotada para a probabilidade ´e utilizada para a severidade. O ajuste entre as

![](_page_8_Figure_1.jpeg)

Figura 6.1: Visualização do ajuste entre as probabilidades reais e as categorias da tabela 6.7.

Neste trabalho, a avaliação de risco não se estende até os danos ambientais, ecológicos, econômicos e de impactos na saúde humana, e sim a níveis de funcionamento de uma fonte de perigo em relação a um indicador limite. A escolha por esse tipo de avaliação é motivada pelo fato dos estudos e resultados disponíveis e publicados até o momento estarem no seu estágio inicial de desenvolvimento, e tem inspiração no escopo de avaliação quantitativa do risco proposto por Garrick [135]. Nesse trabalho, Garrick [135] faz uma avaliação de risco dos estados costeiros do Atlântico Norte dos Estados Unidos sofrerem uma mudança climática abrupta, que poderia ser causada pelo fechamento da circulação termohalina, desencadeado pelo aquecimento global. Os níveis de severidade no trabalho de Garrick [135] estão associados às mudanças das taxas de circulação termohalina e não nos danos e impactos finais.

As categorias de severidade são construídas neste trabalho exclusivamente pela autora, e são consideradas cinco diferentes estados finais para caracterizar o risco. Na prática, sugere-se que essas categorias sejam desenvolvidas pela equipe responsável pela tomada de decisão. Na seção 6.3, são apresentadas três propostas de construção das categorias de severidade, denominadas: tipo I, tipo II e tipo III. Como elas são construídas de forma qualitativa, a matriz de risco toma a forma da tabela 6.8, exibindo-se como uma matriz de risco semi-quantitativa.

Uma vez desenvolvida a matriz de risco para a metodologia aqui proposta seguem-se os passos a serem tomados:

![](_page_9_Picture_171.jpeg)

Tabela 6.8: Matriz de risco formada quantitativamente na direção horizontal e qualitativamente na direção vertical.

- 1. Desenvolver o cen´ario com base nas propriedades reais do campo, sua geologia e tens˜oes.
- 2. Escolher, dentre os problemas associados ao processo de injeção de  $CO<sub>2</sub>$ , as fontes de perigo a serem analisadas.
- 3. Para as fontes de perigo selecionadas, escolher as metodologias de análise a serem empregadas.
- 4. Determinar as categorias de severidade, como base no tipo de an´alise de cada fonte de perigo.
- 5. Utilizar as incertezas do cenário para fazer uma análise probabilística de cada fonte de perigo e com isso obter as probabilidades de cada categoria de severidade.
- 6. Cruzar os valores de probabilidade e severidade na matriz de risco e obter o valores finais dos riscos e as escalas a que pertencem.
- 7. Fazer uma interpretação dos resultados probabilísticos e do risco final do cenário, como VAs de maior importância e fontes de perigo que causam maior preocupação.

#### 6.3 **Aplicação**

A metodologia para a análise do risco associado à injeção de  $CO<sub>2</sub>$  é aplicada a um cenário com apenas uma falha geológica. Para a composição desse cenário são utilizados alguns dos dados relativos à seção geológica 1 do campo de petróleo *offshore* brasileiro, seção 5.2. Os valores de  $\Delta p$  em relação à poropressão virgem não estão inclusas no cenário e a variação de poropressão crítica obtida para as fontes de perigo é analisada de maneira determinística.

Para o ângulo da falha adota-se  $\theta = 40^{\circ}$ , os demais dados referentes à falha geológica são obtidos da seção 1 falha 2 desse campo *offshore*: coesão da

falha  $C_f = 0.75$  MPa, ângulo de fricção da falha  $\phi_f = 18.3^\circ$  e coeficiente de Biot  $\alpha_{B_f} = 1$ .

O parâmetro  $\gamma_R$  corresponde ao gradiente de tensão vertical total no topo do aquífero e seu valor é definido em 22,22 KN/ $m^3$ . A distância do reservatório até a superfície é de  $H = 3746,35$  m.

Os parâmetros do reservatório são obtidos da tabela 5.7, são eles: módulo de elasticidade  $E = 55,24$  GPa, coeficiente de Poisson  $\nu = 0.28$  e coeficiente de pressão lateral  $K_0 = 0.69$ . Para a espessura do reservatório adota-se  $h =$ 209 m e para o raio do reservatório cilíndrico,  $R = 475$  m.

Os parâmetros que caracterizam o revestimento e o cimento do poço são obtidos de Thiercelin *et al.* [136], são eles: raio interno do revestimento  $a =$ 76,25 mm, raio interno do cimento (igual ao raio externo do revestimento)  $b = 88,90$  mm, raio interno do poço (igual ao raio externo do cimento)  $c = 107,95$  mm, raio externo da formação  $d = 25$  m, módulo de elasticidade do revestimento  $E_A = 200$  GPa, coeficiente de Poisson do revestimento  $\nu_A = 0.27$ , módulo de elasticidade do cimento  $E_C = 5$  GPa e coeficiente de Poisson do cimento  $\nu = 0,2$ . A figura 6.2 fornece um esquema ilustrativo do poço.

![](_page_10_Figure_4.jpeg)

Figura 6.2: Esquema ilustrativo da seção transversal de um poço com apenas um revestimento.

O critério de resistência do cimento utilizado é o de Mohr-Coulomb, sendo a coesão do cimento  $C_C = 4.0$  MPa e o ângulo de fricção do cimento  $\phi_C = 8.2^\circ$ [137]. Também estão sendo adotados os seguintes valores para a avaliação do cimento do poço: tensão inicial do cimento  $\sigma_{0<sub>C</sub>} = 41,82$  MPa, pressão interna no revestimento  $p_{Int} = 13.5$  MPa e pressão do fluido de perfuração  $p_{Fluid} =$ 4,355 MPa (fluido de perfuração sem a poropressão da formação).

- Reativa¸c˜ao da falha.
- $-$  Ruptura do cimento que envolve o revestimento dentro do poço.
- $-$  Deslocamento vertical da superfície do solo.

São utilizadas metodologias analíticas para a avaliação das três fontes de perigo. No caso da reativação da falha é empregada a solução analítica simplificada apresentada na seção 2.8. Para determinar o deslocamento vertical da superfície do solo, aplica-se a solução simplificada da seção 2.3. Já para a análise da falha do cimento é realizada uma análise em tensões efetivas e são consideradas:

- $-$  Tensões confinantes provenientes das rochas que envolvem o poço (Bradley  $[138]$  apud Fjaer  $[25]$ ).
- Tens˜oes do processo de constru¸c˜ao (fluido de perfura¸c˜ao e endurecimento do cimento).
- Tens˜oes atrav´es das equa¸c˜oes de Lam´e e compatibilidade dos deslocamentos radiais na interface do revestimento com o cimento e do cimento com a rocha [139].

Para cada fonte de perigo é estabelecida uma função de estado limite, a lista a seguir descreve cada uma delas:

- $-$  Falha geológica: Avalia-se a tendência de deslizamento da mesma, isto é, o parâmetro  $ST$  (Slip Tendency).
- Cimento do poço: Avalia-se a relação entre sua resistência ao cisalhamento e a tensão limite considerando a envoltória de Mohr-Coulomb  $(\tau_R/\tau_{Lim}).$
- Superfície do solo: O próprio valor de deslocamento vertical do solo  $u_z$ , sendo o limite adotado de 5 mm (Skempton e MacDonald [140] apud Ferronato [141] e Holtz [142] apud Ferronato [141]).

Como explicado no primeiro parágrafo desta seção, faz parte do cenário construído, a variação de poropressão crítica obtida para as fontes de perigo analisadas de maneira determinística. O valor de  $\Delta p$  obtido é de 21 MPa, sendo a reativação da falha geológica a fonte de perigo crítica através da avaliação determinística. Esse valor compõe o cenário a ser avaliado nas próximas etapas da aplicação da metodologia aqui proposta.

# 6.3.1 Análise probabilística

São tratados como parâmetros probabilísticos aqueles apresentados na tabela 5.8 que participam dos cálculos das metodologias analíticas utilizadas para a avaliação das três fontes de perigo selecionadas, totalizando 6 VAs. Para cada VA, os parâmetros da distribuição lognormal são ajustados com o valor mínimo equivalente a 5% da FDA e o máximo a 95%. A tabela 6.9 exibe as VAs utilizadas nesta aplicação e identifica aquelas que participam na análise de cada problema selecionado.

![](_page_12_Picture_157.jpeg)

Deslocamento vertical crítico  $\vert \cdot \vert x \vert x$ 

Tabela 6.9: Participação das VAs nos problemas avaliados.

As figuras 6.3 e 6.4 apresentam os resultados da análise probabilística da reativação da falha geológica para o cenário construído. Nelas estão ilustradas a curva da função de distribuição de probabilidade acumulada e as curvas de importância da cada VA, respectivamente, para diferentes valores de tendência de reativação da falha geológica.

![](_page_12_Figure_5.jpeg)

Figura 6.3: Distribuição de probabilidade acumulada (reativação da falha geológica).

![](_page_13_Figure_0.jpeg)

Figura 6.4: Importância da cada VA (reativação da falha geológica).

Verifica-se que, para o cenário avaliado, o valor mínimo de  $ST$  é igual a 0,22 (probabilidade de 0,1%). Também verifica-se a probabilidade de  $72,1\%$ de  $ST < 1$ , logo, tem-se a probabilidade de 27,9% de reativação da falha. O parâmetro  $K_0$  é a VA de maior importância da análise. A figura 6.5 mostra a contribuição de cada VA para  $ST \approx 1$  através das importâncias relativas.

![](_page_13_Figure_3.jpeg)

Figura 6.5: Fatores de importância relativa das VAs para  $ST \approx 1$ .

As figuras  $6.6 \text{ e } 6.7$  apresentam os resultados da análise probabilística da falha do cimento do poço para o cenário construído. Nelas estão ilustradas a curva da função de distribuição de probabilidade acumulada e as curvas de importância da cada VA, respectivamente, para diferentes valores de fator de falha  $(\tau_R/\tau_{Lim}).$ 

![](_page_14_Figure_0.jpeg)

Figura 6.6: Distribuição de probabilidade acumulada (falha do cimento do  $poço).$ 

![](_page_14_Figure_2.jpeg)

Figura 6.7: Importância da cada VA (falha do cimento do poço).

Verifica-se que, para o cenário avaliado, o valor mínimo de $\tau_R/\tau_{Lim}$ é de 0,67. Também verifica-se a probabilidade de $\approx 100\%$  de  $\tau_R/\tau_{Lim} \leq 0.88$ , logo, tem-se a probabilidade de  $\approx 0\%$  de falha da cimentação do poço. O parâmetro  $E$  é a VA de maior importância da análise. A figura 6.8 mostra a contribuição de cada VA para $\tau_R/\tau_{Lim} =$  0,88 através das importâncias relativas.

![](_page_15_Figure_0.jpeg)

Figura 6.8: Fatores de importância relativa das VAs para  $\tau_R/\tau_{Lim} = 0.88$ .

As figuras 6.9 e 6.10 apresentam os resultados da análise probabilística do deslocamento vertical da superfície para o cenário construído. Nelas estão ilustradas a curva da função de distribuição de probabilidade acumulada e as curvas de importˆancia da cada VA, respectivamente, para diferentes valores de deslocamento vertical da superfície.

![](_page_15_Figure_3.jpeg)

Figura 6.9: Distribuição de probabilidade acumulada (deslocamento vertical da superfície).

Verifica-se que, para o cenário avaliado, o valor mínimo de  $u<sub>z</sub>$  é igual a 0,48 mm (probabilidade de 1%). Também verifica-se a probabilidade de  $99,7\%$ de  $u_z < 5$  mm, logo, tem-se a probabilidade de  $0.3\%$  do deslocamento vertical da superfície atingir o valor máximo estabelecido ou mais. O parâmetro  $E$  é a VA de maior importância da análise. A figura 6.11 mostra a contribuição de cada VA para  $u_z = 5$  mm através das importâncias relativas.

![](_page_16_Figure_0.jpeg)

Figura 6.10: Importância da cada VA (deslocamento vertical da superfície).

![](_page_16_Figure_2.jpeg)

Figura 6.11: Fatores de importância relativa das VAs para  $u_z = 5$  mm.

#### 6.3.2 Classificação das categorias de severidade: Tipo I

Esta primeira proposta de classificação das categorias de severidade, denominada como tipo I, tem como base a experiência adquirida da autora na área de injeção de  $CO<sub>2</sub>$ , durante a produção deste trabalho, incorporada com sua percepção de severidade das fontes de perigo avaliadas. As categorias de severidade para cada fonte de perigo são ajustadas de acordo com a tabela 6.10 e ilustradas através da figura 6.12.

![](_page_16_Picture_276.jpeg)

![](_page_16_Picture_277.jpeg)

![](_page_17_Figure_0.jpeg)

Figura 6.12: Arranjo tipo I das categorias de severidade.

Uma vez definida a classificação das categorias de severidade, o próximo passo ´e definir as probabilidades associadas a cada categoria de cada uma das três fonte de perigo.

#### 6.3.2.1 Reativação da falha

Para cada valor limite das categorias de severidade, tabela 6.10 para a falha geológica, avaliam-se as distribuições de probabilidade para o parâmetro  $\Delta p$ . Essas curvas estão ilustradas na figura 6.13. Através do valor de  $\Delta p = 21$  MPa, definido previamente para o cenário que está sendo avaliado, obtêm-se as probabilidades das categorias de severidade, 4<sup>ª</sup> coluna da tabela 6.11.

![](_page_17_Figure_5.jpeg)

Figura 6.13: Distribuições de probabilidade das categorias tipo I de severidade para a reativação da falha.

Uma vez que as probabilidades são calculadas, ajustam-se esses valores para as categorias a que pertencem através de funções lineares, conforme ilustrado na figura 6.1. As categorias de probabilidade ajustadas estão apresentadas na 5<sup>ª</sup> coluna da tabela 6.11. O produto desse valor com a categoria de severidade (1ª coluna) resulta no valor de risco (6ª coluna) e consequentemente na sua escala de risco (7ª coluna).

| Severidade     |             |                      | Probabilidade |           | Risco |        |
|----------------|-------------|----------------------|---------------|-----------|-------|--------|
| Núm.           | Nome        | Intervalo            | Calculada     | Categoria | Valor | Escala |
| 1              | Muito Baixo | ST < 0.5             | 0,045         | 1,39      | 1,39  |        |
| $\overline{2}$ | Baixo       | $0.5 \leq ST < 0.75$ | 0,255         | 2,39      | 4,78  |        |
| 3              | Médio       | $0.75 \leq ST < 0.9$ | 0,260         | 2,40      | 7,20  |        |
| 4              | Alto        | $0.9 \leq ST < 1$    | 0,161         | 2,15      | 8,61  |        |
| 5              | Muito Alto  | $ST=1$               | 0,279         | 2,45      | 12,24 |        |

Tabela 6.11: Risco de cada categoria tipo I de severidade para a reativação da falha.

Os resultados apresentados na tabela 6.11, apresentam um indicador de risco muito baixo (azul), três indicadores de risco médio (amarelo) e um indicador de risco alto (vermelho). Destaca-se que a categoria de severidade muito alta (reativação da falha geológica –  $ST = 1$ ) apresenta um indicador de risco alto (vermelho).

Testes realizados modificando o valor de  $\Delta p$  do cenário avaliado são apresentados na figura 6.14. Nessa figura, o gráfico de colunas apresenta no eixo horizontal diferentes valores de  $\Delta p$  para o cenário. Enquanto que no eixo vertical são mostrados os valores de risco. Sobre cada valor de  $\Delta p$ , estendem-se cinco colunas que representam as cinco categorias de severidade. A altura de cada coluna representa o valor final do risco calculado e a cor identifica a escala de risco de cada categoria. Os valores de  $\Delta p$  apresentados são aqueles que produzem uma alteração na escala de risco em pelo menos uma categoria de severidade.

A presença do risco alto (vermelho) para a última categoria de severidade permanece até que o valor de  $\Delta p$  seja reduzido para 17 MPa, figura 6.14. Para esse valor, o risco apresenta um indicador de risco baixo (verde) e quatro indicadores de risco médio (amarelo).

![](_page_19_Figure_0.jpeg)

Figura 6.14: Indicadores de risco para 17 MPa  $\leq \Delta p \leq 21$  MPa (categoria tipo I de severidade - reativação da falha).

#### 6.3.2.2 Falha do cimento do poço

Para cada valor limite das categorias de severidade, tabela 6.10 para o cimento do poço, avaliam-se as distribuições de probabilidade para o parâmetro  $\Delta p$ . Essas curvas estão ilustradas na figura 6.15. Através do valor de  $\Delta p = 21$  MPa, definido previamente para o cenário que está sendo avaliado, obtˆem-se as probabilidades das categorias de severidade, tabela 6.12.

![](_page_19_Figure_4.jpeg)

Figura 6.15: Distribuições de probabilidade das categorias tipo I de severidade para a falha do cimento do poço.

Uma vez que as probabilidades são calculadas, ajustam-se esses valores para as categorias a que pertencem através de funções lineares. O produto da categoria de probabilidade com a categoria de severidade resulta no valor de risco e consequentemente na sua escala de risco, tabela 6.12.

| Severidade     |             |                                     | Probabilidade |        | Risco |        |
|----------------|-------------|-------------------------------------|---------------|--------|-------|--------|
| Núm.           | Nome        | Intervalo                           | Calc.         | Categ. | Valor | Escala |
| 1              | Muito Baixo | $\tau_R/\tau_{Lim} < 0.5$           | 0,000         | 0,00   | 0,00  |        |
| $\overline{2}$ | Baixo       | $0.5 \leq \tau_R/\tau_{Lim} < 0.75$ | 0,238         | 2,34   | 4,69  |        |
| 3              | Médio       | $0.75 \leq \tau_R/\tau_{Lim} < 0.9$ | 0,762         | 3,66   | 10,97 |        |
| $\overline{4}$ | Alto        | $0.9 \leq \tau_R/\tau_{Lim} < 1$    | 0,000         | 0,00   | 0,00  |        |
| 5              | Muito Alto  | $\tau_R/\tau_{Lim}=1$               | 0,000         | 0,00   | 0,00  |        |

Tabela 6.12: Risco de cada categoria tipo I de severidade para a falha de cimentação do poço.

Os resultados apresentados na tabela 6.12, apresentam três indicadores de risco muito baixo (azul), um indicador de risco m´edio (amarelo) e um indicador de risco alto (vermelho). Destaca-se que a categoria de severidade muito alta (falha do cimento –  $\tau_R/\tau_{Lim} = 1$ ) apresenta um indicador de risco muito baixo (azul).

Testes realizados modificando o valor de  $\Delta p$  do cenário avaliado são apresentados na figura 6.16. Os valores de  $\Delta p$  apresentados são aqueles que produzem alterações significativas na escala de risco das categorias de severidade.

![](_page_20_Figure_5.jpeg)

Figura 6.16: Indicadores de risco para 0 MPa  $\leq \Delta p \leq 23$  MPa (categoria tipo I de severidade - falha do cimento do poço).

A redução da variação de poropressão eleva o risco de forma global. Isso ocorre, porque a pressão interna no revestimento não está sendo suficientemente equilibrada pela pressão externa na formação. Nota-se que o aumento de ∆p para 23 MPa eliminia qualquer indicador de risco alto, figura 6.22.

#### 6.3.2.3 Deslocamento vertical da superfície

Para cada valor limite das categorias de severidade, tabela 6.10 para o deslocamento vertical da superfície, avaliam-se as distribuições de probabilidade para o parâmetro  $\Delta p$ . Essas curvas estão ilustradas na figura 6.17. Através do valor de  $\Delta p = 21$  MPa, definido previamente para o cenário que está sendo avaliado, obtêm-se as probabilidades das categorias de severidade, tabela 6.13.

![](_page_21_Figure_4.jpeg)

Figura 6.17: Distribuições de probabilidade das categorias tipo I de severidade para o deslocamento vertical da superfície.

Uma vez que as probabilidades são calculadas, ajustam-se esses valores para as categorias a que pertencem através de funções lineares. O produto da categoria de probabilidade com a categoria de severidade resulta no valor de risco e consequentemente na sua escala de risco, tabela 6.13.

Tabela 6.13: Risco de cada categoria tipo I de severidade para o deslocamento vertical da superfície.

| Severidade                  |             |                                           |       | Probabilidade               |       | Risco  |
|-----------------------------|-------------|-------------------------------------------|-------|-----------------------------|-------|--------|
| Núm.                        | Nome        | Intervalo                                 | Calc. | Categ.                      | Valor | Escala |
|                             | Muito Baixo | $u_z < 1$ mm                              | 0,191 | 3                           | 3     |        |
| $\mathcal{D}_{\mathcal{L}}$ | Baixo       | $1 \text{ mm } \leq u_z < 2.5 \text{ mm}$ | 0,677 | $\overline{4}$              | 8     |        |
| 3                           | Médio       | $2.5 \text{ mm} \leq u_z < 4 \text{ mm}$  | 0,118 | 3                           | 9     |        |
|                             | Alto        | $4 \text{ mm} \leq u_z < 5 \text{ mm}$    | 0,011 | $\mathcal{D}_{\mathcal{L}}$ | 8     |        |
| 5                           | Muito Alto  | $5 \text{ mm} \leq u_z$                   | 0,001 |                             | 5     |        |

Os resultados apresentados na tabela 6.13, apresentam um indicador de risco muito baixo (azul), dois indicadores de risco baixo (verde) e dois indicadores de risco médio (amarelo). Destaca-se que a categoria de severidade muito alta (deslocamento vertical da superfície igual ou maior que o limite estabelecido –  $u_z \ge 5$  mm) apresenta um indicador de risco muito baixo (azul).

#### 6.3.3 Classificação das categorias de severidade: Tipo II

Esta segunda proposta de classificação das categorias de severidade, denominada como tipo II, pretende representar uma percepção de severidade conservadora e de pouca experiência sobre as fontes de perigo avaliadas. Em virtude dessa falta de experiência, utiliza-se a mesma interpretação usada na tabela 6.7 de Sollie et al. [133] para relacionar expressões qualitativas e as categorias de severidade. As categorias de severidade para cada fonte de perigo são ajustadas de acordo com a tabela 6.14 e ilustradas através da figura 6.18.

Tabela 6.14: Classificação tipo II das categorias de severidade.

![](_page_22_Picture_281.jpeg)

![](_page_22_Figure_5.jpeg)

Figura 6.18: Arranjo tipo II das categorias de severidade.

Uma vez definida a classificação das categorias de severidade, o próximo passo ´e definir as probabilidades associadas a cada categoria de cada uma das três fonte de perigo.

### 6.3.3.1 Reativação da falha

Para cada valor limite das categorias de severidade, tabela 6.14 para a falha geológica, avaliam-se as distribuições de probabilidade para o parâmetro  $\Delta p$ . Essas curvas estão ilustradas na figura 6.19. A ausência das curvas para  $ST = 0,1$  e  $ST = 0,01$  é consequência do cenário avaliado em seu estado primitivo, isto é,  $\Delta p = 0$ , partir de uma condição de  $ST > 0,1$ . Através do valor de  $\Delta p = 21$  MPa, definido previamente para o cenário que está sendo avaliado, obtêm-se as probabilidades das categorias de severidade, 4ª coluna da tabela 6.15.

![](_page_23_Figure_2.jpeg)

Figura 6.19: Distribuições de probabilidade das categorias tipo II de severidade para a reativação da falha.

Tabela 6.15: Risco de cada categoria tipo II de severidade para a reativação da falha.

| Severidade     |             |                      | Probabilidade |           | Risco |        |
|----------------|-------------|----------------------|---------------|-----------|-------|--------|
| Núm.           | Nome        | Intervalo            | Calculada     | Categoria | Valor | Escala |
|                | Muito Baixo | $ST \leq 0.01$       | 0,000         | 0,00      | 0,00  |        |
| $\overline{2}$ | Baixo       | $0.01 < ST \leq 0.1$ | $2.10^{-4}$   | 0,02      | 0,04  |        |
| 3              | Médio       | $0.1 < ST \leq 0.5$  | 0,045         | 1,39      | 4,16  |        |
| 4              | Alto        | $0.5 < ST \leq 0.9$  | 0,515         | 3,04      | 12,15 |        |
| 5              | Muito Alto  | 0.9 < ST             | 0,440         | 2,85      | 14,25 |        |

Uma vez que as probabilidades são calculadas, ajustam-se esses valores para as categorias a que pertencem através de funções lineares, conforme ilustrado na figura 6.1. As categorias de probabilidade ajustadas estão apresentadas na 5<sup>ª</sup> coluna da tabela 6.15. O produto desse valor com a categoria de severidade (1ª coluna) resulta no valor de risco (6ª coluna) e consequentemente na sua escala de risco (7ª coluna).

Os resultados apresentados na tabela 6.15, apresentam dois indicadores de risco muito baixo (azul), um indicador de risco baixo (verde) e dois indicadores de risco alto (vermelho). Destaca-se que a categoria de severidade muito alta (tensão cisalhante maior que 0,9 da tensão de reativação –  $ST >$ 0,9) apresenta um indicador de risco alto (vermelho).

Testes realizados modificando o valor de  $\Delta p$  do cenário avaliado são apresentados na figura 6.20. Nessa figura, o gráfico de colunas apresenta no eixo horizontal diferentes valores de  $\Delta p$  para o cenário. Enquanto que no eixo vertical são mostrados os valores de risco. Sobre cada valor de  $\Delta p$ , estendem-se cinco colunas que representam as cinco categorias de severidade. A altura de cada coluna representa o valor final do risco calculado e a cor identifica a escala de risco de cada categoria. Os valores de  $\Delta p$  apresentados são aqueles que produzem uma alteração na escala de risco em pelo menos uma categoria de severidade.

![](_page_24_Figure_3.jpeg)

Figura 6.20: Indicadores de risco para 0 MPa  $\leq \Delta p \leq 21$  MPa (categoria tipo II de severidade - reativação da falha).

A presença do risco alto (vermelho) para a última categoria de severidade permanece até que o valor de  $\Delta p$  seja reduzido para 14 MPa, figura 6.20. Para esse valor, o risco apresenta dois indicadores de risco muito baixo (azul), dois indicadores de risco médio (amarelo) e um indicador de risco alto (vermelho). Em todos os testes realizados a presença de pelo menos um indicador de risco alto permanece, até mesmo para o cenário avaliado em seu estado primitivo, isto é,  $\Delta p = 0$ .

# 6.3.3.2 Falha do cimento do poço

Para cada valor limite das categorias de severidade, tabela 6.14 para o cimento do poço, avaliam-se as distribuições de probabilidade para o parâmetro  $\Delta p$ . Essas curvas estão ilustradas na figura 6.21. Através do valor de  $\Delta p = 21$  MPa, definido previamente para o cenário que está sendo avaliado, obtêm-se as probabilidades das categorias de severidade, tabela 6.16.

![](_page_25_Figure_2.jpeg)

Figura 6.21: Distribuições de probabilidade das categorias tipo II de severidade para a falha do cimento do poço.

Uma vez que as probabilidades são calculadas, ajustam-se esses valores para as categorias a que pertencem através de funções lineares. O produto da categoria de probabilidade com a categoria de severidade resulta no valor de risco e consequentemente na sua escala de risco, tabela 6.16.

Tabela 6.16: Risco de cada categoria tipo II de severidade para a falha de cimentação do poço.

| Severidade                  |             |                                       | Probabilidade |        | Risco |        |
|-----------------------------|-------------|---------------------------------------|---------------|--------|-------|--------|
| Núm.                        | Nome        | Intervalo                             | Calc.         | Categ. | Valor | Escala |
| 1                           | Muito Baixo | $\tau_R/\tau_{Lim} \leq 0.01$         | 0,000         | 0,00   | 0,00  |        |
| $\mathcal{D}_{\mathcal{L}}$ | Baixo       | $0.01 < \tau_R/\tau_{Lim} \leq 0.1$   | 0,000         | 0,00   | 0,00  |        |
| 3                           | Médio       | $0, 1 < \tau_R / \tau_{Lim} \leq 0.5$ | 0,000         | 0,00   | 0,00  |        |
| 4                           | Alto        | $0.5 < \tau_R/\tau_{Lim} \leq 0.9$    | 1,000         | 5,00   | 20,00 |        |
| 5                           | Muito Alto  | $0.9 < \tau_R/\tau_{Lim}$             | 0,000         | 0,00   | 0,00  |        |

Os resultados apresentados na tabela 6.16, apresentam quatro indicadores de risco muito baixo (azul) e um indicador de risco muito alto (cinza). Destaca-se que a categoria de severidade muito alta (falha do cimento –  $\tau_R/\tau_{Lim} > 0.9$ ) apresenta um indicador de risco muito baixo (azul).

Testes realizados modificando o valor de  $\Delta p$  do cenário avaliado são apresentados na figura 6.22. Os valores de  $\Delta p$  apresentados são aqueles que produzem altera¸c˜oes significativas na escala de risco das categorias de severidade.

![](_page_26_Figure_2.jpeg)

Figura 6.22: Indicadores de risco para 0 MPa  $\leq \Delta p \leq 34$  MPa (categoria tipo II de severidade - falha do cimento do poço).

A redução da variação de poropressão eleva o risco de forma global. Isso ocorre, porque a pressão interna no revestimento não está sendo suficientemente equilibrada pela pressão externa na formação. Nota-se que o aumento de  $\Delta p$  para 34 MPa reduz o indicador de risco muito alto para alto, figura 6.22.

#### 6.3.3.3 Deslocamento vertical da superfície

Para cada valor limite das categorias de severidade, tabela 6.14 para o deslocamento vertical da superfície, avaliam-se as distribuições de probabilidade para o parâmetro  $\Delta p$ . Essas curvas estão ilustradas na figura 6.23. Através do valor de  $\Delta p = 21$  MPa, definido previamente para o cenário que está sendo avaliado, obtêm-se as probabilidades das categorias de severidade, tabela 6.17.

![](_page_27_Figure_0.jpeg)

Figura 6.23: Distribuições de probabilidade das categorias tipo II de severidade para o deslocamento vertical da superfície.

Uma vez que as probabilidades são calculadas, ajustam-se esses valores para as categorias a que pertencem através de funções lineares. O produto da categoria de probabilidade com a categoria de severidade resulta no valor de risco e consequentemente na sua escala de risco, tabela 6.17.

Tabela 6.17: Risco de cada categoria tipo II de severidade para o deslocamento vertical da superfície.

| Severidade     |             |                                            |             | Probabilidade |       | Risco  |
|----------------|-------------|--------------------------------------------|-------------|---------------|-------|--------|
| Núm.           | Nome        | Intervalo                                  | Calc.       | Categ.        | Valor | Escala |
|                | Muito Baixo | $u_z \leq 0.05$ mm                         | $1.10^{-4}$ | 0,01          | 0,01  |        |
| $\overline{2}$ | Baixo       | $0.05$ mm $\lt u_z \leq 0.5$ mm            | 0,013       | 1,03          | 2,06  |        |
| 3              | Médio       | $0.5 \text{ mm} < u_z \leq 2.5 \text{ mm}$ | 0,855       | 3,89          | 11,66 |        |
| $\overline{4}$ | Alto        | $2.5 \text{ mm} < u_z \leq 4.5 \text{ mm}$ | 0,126       | 2,06          | 8,26  |        |
| 5              | Muito Alto  | 4.5 mm $\lt u_{z}$                         | 0,007       | 0,68          | 3,40  |        |

Os resultados apresentados na tabela 6.17, apresentam um indicador de risco muito baixo (azul), dois indicadores de risco baixo (verde), um indicador de risco m´edio (amarelo) e um indicador de risco alto (vermelho). Destacase que a categoria de severidade muito alta ( $u_z > 4.5$  mm) apresenta um indicador de risco baixo (verde).

Testes realizados modificando o valor de  $\Delta p$  do cenário avaliado são apresentados na figura 6.24. Os valores de  $\Delta p$  escolhidos são representativos, uma vez que produzem uma alteração na escala de risco em pelo menos uma categoria de severidade.

![](_page_28_Figure_0.jpeg)

Figura 6.24: Indicadores de risco para 7 MPa  $\leq \Delta p \leq 21$  MPa (categoria tipo II de severidade - deslocamento vertical da superfície).

A presença de um risco alto (vermelho) permanece até que o valor de  $\Delta p$  seja reduzido para 7 MPa, figura 6.24.

# 6.3.4 Classificação das categorias de severidade: Tipo III

Esta terceira proposta de classificação das categorias de severidade, denominada como tipo III, pretende representar uma percepção de severidade também conservadora e de pouca experiência sobre as fontes de perigo avaliadas. Em virtude dessa falta de experiência, utiliza-se um arranjo simétrico. As categorias de severidade para cada fonte de perigo são ajustadas de acordo com a tabela 6.18 e ilustradas através da figura 6.25.

![](_page_28_Figure_5.jpeg)

Figura 6.25: Arranjo tipo III das categorias de severidade.

| Núm.                        | Nome        |                     | Severidade                         |                                          |
|-----------------------------|-------------|---------------------|------------------------------------|------------------------------------------|
|                             |             | Falha geológica     | Cimento                            | Superfície                               |
|                             | Muito Baixo | $ST \leq 0.1$       | $\tau_R/\tau_{Lim} \leq 0.1$       | $u_z \leq 0.5$ mm                        |
| $\mathcal{D}_{\mathcal{L}}$ | Baixo       | $0.1 < ST \leq 0.4$ | $0,1 < \tau_R/\tau_{Lim} \leq 0.4$ | $0.5 \text{ mm} < u_z \leq 2 \text{ mm}$ |
| 3                           | Médio       | $0.4 < ST \leq 0.6$ | $0.4 < \tau_R/\tau_{Lim} \leq 0.6$ | $2 \text{ mm} < u_z \leq 3 \text{ mm}$   |
| 4                           | Alto        | $0.6 < ST \leq 0.9$ | $0.6 < \tau_R/\tau_{Lim} \leq 0.9$ | $3 \text{ mm} < u_z \leq 4.5 \text{ mm}$ |
| 5                           | Muito Alto  | 0.9 < ST            | $0.9 < \tau_R/\tau_{Lim}$          | $4.5 \text{ mm} < u_{z}$                 |

Tabela 6.18: Classificação tipo III das categorias de severidade.

Uma vez definida a classificação das categorias de severidade, o próximo passo ´e definir as probabilidades associadas a cada categoria de cada uma das três fonte de perigo.

#### 6.3.4.1 Reativação da falha

Para cada valor limite das categorias de severidade, tabela 6.18 para a falha geológica, avaliam-se as distribuições de probabilidade para o parâmetro  $\Delta p$ . Essas curvas estão ilustradas na figura 6.26. A ausência da curva para  $ST = 0.1$  é consequência do cenário avaliado em seu estado primitivo, isto é,  $\Delta p = 0$ , partir de uma condição de  $ST > 0,1$ . Através do valor de  $\Delta p = 21$ MPa, definido previamente para o cenário que está sendo avaliado, obtêm-se as probabilidades das categorias de severidade, 4ª coluna da tabela 6.19.

![](_page_29_Figure_6.jpeg)

Figura 6.26: Distribuições de probabilidade das categorias tipo III de severidade para a reativação da falha.

Uma vez que as probabilidades são calculadas, ajustam-se esses valores para as categorias a que pertencem através de funções lineares, conforme ilustrado na figura 6.1. As categorias de probabilidade ajustadas estão apresentadas na 5<sup>ª</sup> coluna da tabela 6.19. O produto desse valor com a categoria de severidade (1ª coluna) resulta no valor de risco (6ª coluna) e consequentemente na sua escala de risco (7ª coluna).

Tabela 6.19: Risco de cada categoria tipo III de severidade para a reativação da falha.

| Severidade     |             |                     |             | Probabilidade |       | Risco  |
|----------------|-------------|---------------------|-------------|---------------|-------|--------|
| Núm.           | Nome        | Intervalo           | Calculada   | Categoria     | Valor | Escala |
|                | Muito Baixo | $ST \leq 0.1$       | $2.10^{-4}$ | 0,02          | 0,02  |        |
| $\overline{2}$ | Baixo       | $0.1 < ST \leq 0.4$ | 0,015       | 1,06          | 2,11  |        |
| 3              | Médio       | $0.4 < ST \leq 0.6$ | 0,095       | 1,94          | 5,83  |        |
| 4              | Alto        | $0.6 < ST \leq 0.9$ | 0,450       | 2,88          | 11,50 |        |
| $\overline{5}$ | Muito Alto  | 0.9 < ST            | 0,440       | 2,85          | 14,25 |        |

Os resultados apresentados na tabela 6.19, apresentam um indicador de risco muito baixo (azul), um indicador de risco baixo (verde), um indicador de risco m´edio (amarelo) e dois indicadores de risco alto (vermelho). Destacando que a categoria de severidade muito alta (tensão cisalhante maior que 0,9 da tensão de reativação –  $ST > 0.9$ ) apresenta um indicador de risco alto (vermelho).

Testes realizados modificando o valor de  $\Delta p$  do cenário avaliado são apresentados na figura 6.27. Nessa figura, o gráfico de colunas apresenta no eixo horizontal diferentes valores de  $\Delta p$  para o cenário. Enquanto que no eixo vertical são mostrados os valores de risco. Sobre cada valor de  $\Delta p$ , estendem-se cinco colunas que representam as cinco categorias de severidade. A altura de cada coluna representa o valor final do risco calculado e a cor identifica a escala de risco de cada categoria. Os valores de  $\Delta p$  apresentados são aqueles que produzem uma alteração na escala de risco em pelo menos uma categoria de severidade.

![](_page_30_Figure_5.jpeg)

Figura 6.27: Indicadores de risco para 0 MPa  $\leq \Delta p \leq 21$  MPa (categoria tipo III de severidade - reativação da falha).

A presença do risco alto (vermelho) para a última categoria de severidade permanece até que o valor de  $\Delta p$  seja reduzido para 14 MPa, figura 6.27. Para esse valor, o risco apresenta um indicador de risco muito baixo (azul), um indicador de risco baixo (verde), dois indicadores de risco m´edio (amarelo) e um indicador de risco alto (vermelho). Em todos os testes realizados a presença de pelo menos um indicador de risco alto permanece, até mesmo para o cenário avaliado em seu estado primitivo, isto é,  $\Delta p = 0$ .

# 6.3.4.2 Falha do cimento do poço

Para cada valor limite das categorias de severidade, tabela 6.18 para o cimento do poço, avaliam-se as distribuições de probabilidade para o parâmetro  $\Delta p$ . Essas curvas estão ilustradas na figura 6.28. Através do valor de  $\Delta p = 21$  MPa, definido previamente para o cenário que está sendo avaliado, obtêm-se as probabilidades das categorias de severidade, tabela 6.20.

![](_page_31_Figure_3.jpeg)

Figura 6.28: Distribuições de probabilidade das categorias tipo III de severidade para a falha do cimento do poço.

Uma vez que as probabilidades são calculadas, ajustam-se esses valores para as categorias a que pertencem através de funções lineares. O produto da categoria de probabilidade com a categoria de severidade resulta no valor de risco e consequentemente na sua escala de risco, tabela 6.20.

Os resultados apresentados na tabela 6.20, apresentam quatro indicadores de risco muito baixo (azul) e um indicador de risco muito alto (cinza). Destaca-se que a categoria de severidade muito alta (falha do cimento –  $\tau_R/\tau_{Lim} > 0.9$ ) apresenta um indicador de risco muito baixo (azul).

| Severidade     |             |                                    | Probabilidade |        | Risco |        |
|----------------|-------------|------------------------------------|---------------|--------|-------|--------|
| Núm.           | Nome        | Intervalo                          | Calc.         | Categ. | Valor | Escala |
|                | Muito Baixo | $\tau_R/\tau_{Lim} \leq 0.1$       | 0,000         | 0,00   | 0,00  |        |
| $\overline{2}$ | Baixo       | $0,1 < \tau_R/\tau_{Lim} \leq 0.4$ | 0,000         | 0,00   | 0,00  |        |
| 3              | Médio       | $0.4 < \tau_R/\tau_{Lim} \leq 0.6$ | 0,000         | 0,00   | 0,00  |        |
| $\overline{4}$ | Alto        | $0.6 < \tau_R/\tau_{Lim} \leq 0.9$ | 1,000         | 5,00   | 20,00 |        |
| 5              | Muito Alto  | $0.9 < \tau_R/\tau_{Lim}$          | 0,000         | 0,00   | 0,00  |        |

Tabela 6.20: Risco de cada categoria tipo III de severidade para a falha de cimentação do poço.

Testes realizados modificando o valor de  $\Delta p$  do cenário avaliado são apresentados na figura 6.29. Os valores de  $\Delta p$  apresentados são aqueles que produzem alterações significativas na escala de risco das categorias de severidade.

![](_page_32_Figure_3.jpeg)

Figura 6.29: Indicadores de risco para 0 MPa  $\leq \Delta p \leq 29$  MPa (categoria tipo III de severidade - falha do cimento do poço).

A redução da variação de poropressão eleva o risco de forma global. Isso ocorre, porque a pressão interna no revestimento não está sendo suficientemente equilibrada pela pressão externa na formação. Nota-se que o aumento de  $\Delta p$  para 29 MPa reduz o indicador de risco muito alto para alto, figura 6.29.

### 6.3.4.3 Deslocamento vertical da superfície

Para cada valor limite das categorias de severidade, tabela 6.18 para o deslocamento vertical da superfície, avaliam-se as distribuições de probabilidade para o parâmetro  $\Delta p$ . Essas curvas estão ilustradas na figura

6.30. Através do valor de  $\Delta p = 21$  MPa, definido previamente para o cenário que está sendo avaliado, obtêm-se as probabilidades das categorias de severidade, tabela 6.21.

![](_page_33_Figure_1.jpeg)

Figura 6.30: Distribuições de probabilidade das categorias tipo III de severidade para o deslocamento vertical da superfície.

Uma vez que as probabilidades são calculadas, ajustam-se esses valores para as categorias a que pertencem através de funções lineares. O produto da categoria de probabilidade com a categoria de severidade resulta no valor de risco e consequentemente na sua escala de risco, tabela 6.21.

Tabela 6.21: Risco de cada categoria tipo III de severidade para o deslocamento vertical da superfície.

| Severidade     |             |                                          | Probabilidade |        | Risco |        |
|----------------|-------------|------------------------------------------|---------------|--------|-------|--------|
| Núm.           | Nome        | Intervalo                                | Calc.         | Categ. | Valor | Escala |
|                | Muito Baixo | $u_z \leq 0.5$ mm                        | 0,013         | 1,03   | 1,03  |        |
| $\overline{2}$ | Baixo       | $0.5 \text{ mm} < u_z \leq 2 \text{ mm}$ | 0,720         | 3,55   | 7,10  |        |
| 3              | Médio       | $2 \text{ mm} < u_z \leq 3 \text{ mm}$   | 0,204         | 2,26   | 6,78  |        |
| 4              | Alto        | $3 \text{ mm} < u_z \leq 4.5 \text{ mm}$ | 0,056         | 1,51   | 6,06  |        |
| 5              | Muito Alto  | $4.5 \text{ mm} < u_z$                   | 0,007         | 0,68   | 3,40  |        |

Os resultados apresentados na tabela 6.21, apresentam um indicador de risco muito baixo (azul), um indicador de risco baixo (verde) e três indicadores de risco médio (amarelo). Destaca-se que a categoria de severidade muito alta  $(u_z > 4.5$  mm) apresenta um indicador de risco baixo (verde).

# 6.3.5 Discussão dos resultados

O último passo da metodologia aqui exposta é a discussão dos resultados, que são úteis para orientar o processo de gestão de risco. Evidencia-se que esta metodologia concentra-se no processo de avaliação do risco e deixa para os analistas e tomadores de decisão as demais etapas de escolha dos níveis aceitáveis de risco.

A primeira classificação das categorias de severidade, seção 6.3.2, mostra que, no cenário analisado, o problema de reativação da falha geológica é a fonte de perigo que necessita de maior atenção. Para a categoria de severidade muito alta, o indicador de risco para a falha geológica  $(12.24/alto - vermelho)$  $\acute{e}$  muito maior do que para o cimento do poço  $(0,00/\text{muito baixo} - \text{azul})$  e para o deslocamento vertical da superfície  $(0.70/\text{muito baixo} - \text{azul})$ . O problema de falha da cimentação do poço, apesar de não apresentar um indicador de risco alto para a última categoria de severidade, apresenta um indicador de risco alto  $(10.97/alto - vermelho)$  para a categoria de severidade média.

Pode-se considerar que o cenário que está sendo avaliado é governado pela escala de risco classificada como alta. Se esse estado o coloca, pelos analistas e tomadores de decisão, em uma situação que extrapola o limite do sistema de análise, estão listadas a seguir ações que podem melhorar sua condição para as fontes de perigo reativação da falha geológica e falha da cimentação do poço:

1. Reativação da falha geológica

- (a) Modificação do valor de  $\Delta p$  do cenário de 21 MPa para 17 MPa, e consequentemente a redução do indicador de risco para  $9,17$  ( $> 4,5$ )  $e \leq 9.5 /$  escala de risco média – amarela).
- (b) Redução da incerteza, através da aquisição de informações mais precisas. Utilizando os resultados probabilísticos da seção 6.3.1, é possível estabelecer uma prioridade nos procedimentos de obtenção de dados. O coeficiente de pressão lateral, VA  $K_0$ , é altamente importante para o cálculo probabilístico da tendência de reativação da falha geológica, com um fator de importância relativa de 0,891, em contrapartida com as demais VAs, com valores de 0,062 para o ângulo de fricção da falha, VA  $\Phi_f$ , 0,045 para o gradiente de tensão vertical total no topo do aquífero, VA  $\gamma_R$ , e 0,002 para a coesão da Falha, VA  $C_f$ <br>
Pode-se considerar<br>
pela escala de risco cla<br>
analistas e tomadores d<br>
do sistema de análise, e<br>
condição para as fontes<br>
cimentação do poço:<br>
1. Reativação da falh<br>
(a) Modificação do consequentem<br>  $e \leq$

Aconselha-se a utilização de dados estatísticos obtidos a partir de testes de laboratório, o que poderá levar à construção de um histograma e consequentemente a uma FDP bem caracterizada.

- (c) Escolha de outra metodologia de avaliação para a reativação da falha geológica, como uma abordagem numérica em EF. Uma vez que a metodologia seja alterada, a escolha por esse tipo de análise possibilita uma investigação mais completa da fonte de perigo. Nesse caso, as categorias de severidade podem ainda ser classificadas pelo parâmetro  $ST$  ou, por exemplo, pelo percentual de reativação da falha geológica.
- (d) Elaboração de um plano com técnicas de monitoramento e medidas de remediação voltado para a reativação da falha geológica, tais como as mostradas nas seções 3.2 e 3.3.
- 2. Falha da cimentação do poço
	- (a) Utilizar um cimento cujos parâmetros plásticos de Mohr-Coulomb sejam superiores aos utilizados. Por exemplo, os parâmetros medidos por Bosma et al. [143] para um cimento classe G, são eles: ângulo de fricção  $\phi_C = 17{,}1^{\circ}$  e coesão  $C_C = 21{,}6$  MPa. Esses valores resultam em novos valores de risco e consequentemente em novas escalas de risco, tabela 6.22. Os resultados apresentados nessa tabela apresentam quatro indicadores de risco muito baixo (azul) e um indicador de risco médio (amarelo).

| Severidade                  |             |                                     | Probabilidade |        | Risco |        |
|-----------------------------|-------------|-------------------------------------|---------------|--------|-------|--------|
| Núm.                        | Nome        | Intervalo                           | Calc.         | Categ. | Valor | Escala |
| $\mathbf{1}$                | Muito Baixo | $\tau_R/\tau_{Lim} < 0.5$           | 1,000         | 5,00   | 5,00  |        |
| $\mathcal{D}_{\mathcal{L}}$ | Baixo       | $0.5 \leq \tau_R/\tau_{Lim} < 0.75$ | 0,000         | 0,00   | 0,00  |        |
| 3                           | Médio       | $0.75 \leq \tau_R/\tau_{Lim} < 0.9$ | 0,000         | 0,00   | 0,00  |        |
| $\overline{4}$              | Alto        | $0.9 \leq \tau_R/\tau_{Lim} < 1$    | 0,000         | 0,00   | 0,00  |        |
| $\overline{5}$              | Muito Alto  | $\tau_R/\tau_{Lim}=1$               | 0,000         | 0,00   | 0,00  |        |

Tabela 6.22: Risco de cada categoria tipo I de severidade para a falha de cimentação do poço utilizando parâmetros de resistência do cimento superiores.

As classificações tipo II e tipo III, seções 6.3.3 e 6.3.4, das categorias de severidade, por representarem uma percepção de severidade conservadora e de pouca experiência sobre as fontes de perigo avaliadas, produzem resultados inconsistentes. Algumas categorias de severidade acabaram sendo sobrecarregadas resultando em riscos mais elevados quando comparados com a classificação tipo I.

Contudo, as classificações tipo II e III também mostram que o problema de reativação de falha geológica é a fonte de perigo que necessita de atenção. Nas duas classificações, para a categoria de severidade muito alta, o indicador de risco para a falha geológica  $(14.25/alto - vermelho)$ é muito maior do que para o cimento do poço  $(0.00/\text{muito baxo} - \text{azul})$  e para o deslocamento vertical da superfície  $(3,40/baixo - verde)$ .

A lista de ações indicada anteriormente para a classificação tipo I das categorias de severidade pode também ser utilizada para as classificações tipo II e III. Porém, em virtude das classificações terem caráter conservador, para a categoria de severidade muito alta, a redução do indicador de risco para  $8,82 \ (> 4.5 \ e \leq 9.5 / \ \text{escala}$  de risco média – amarela) exige a modificação do valor de  $\Delta p$  do cenário de 21 MPa para 14 MPa. Contudo, a escala de risco alto (vermelho) permanece em outra categoria de severidade.

No caso do aumento da resistência do cimento, o indicador de risco muito alto (cinza) para a severidade alta (tabela 6.16 – tipo II e tabela 6.20 – tipo III) torna-se um indicador de risco alto (vermelho) para a categoria de severidade m´edia, tabela 6.23, e um indicador de risco alto (vermelho) para a categoria de severidade baixa, tabela 6.24.

| Severidade     |             |                                     | Probabilidade |        | Risco |        |
|----------------|-------------|-------------------------------------|---------------|--------|-------|--------|
| Núm.           | Nome        | Intervalo                           | Calc.         | Categ. | Valor | Escala |
| 1              | Muito Baixo | $\tau_R/\tau_{Lim} < 0.5$           | 0,000         | 0,00   | 0,00  |        |
| $\overline{2}$ | Baixo       | $0.5 \leq \tau_R/\tau_{Lim} < 0.75$ | 0,000         | 0,00   | 0,00  |        |
| 3              | Médio       | $0.75 \leq \tau_R/\tau_{Lim} < 0.9$ | 1,000         | 5,00   | 15,00 |        |
| $\overline{4}$ | Alto        | $0.9 \leq \tau_R/\tau_{Lim} < 1$    | 0,000         | 0,00   | 0,00  |        |
| 5              | Muito Alto  | $\tau_R/\tau_{Lim}=1$               | 0,000         | 0,00   | 0,00  |        |

Tabela 6.23: Risco de cada categoria tipo II de severidade para a falha de cimentação do poço utilizando parâmetros de resistência do cimento superiores.

Tabela 6.24: Risco de cada categoria tipo III de severidade para a falha de cimentação do poço utilizando parâmetros de resistência do cimento superiores.

| Severidade                  |             |                                     | Probabilidade |        | Risco |        |
|-----------------------------|-------------|-------------------------------------|---------------|--------|-------|--------|
| Núm.                        | Nome        | Intervalo                           | Calc.         | Categ. | Valor | Escala |
| 1                           | Muito Baixo | $\tau_R/\tau_{Lim} < 0.5$           | 0,000         | 0,00   | 0,00  |        |
| $\mathcal{D}_{\mathcal{L}}$ | Baixo       | $0.5 \leq \tau_R/\tau_{Lim} < 0.75$ | 1,000         | 5,00   | 10,00 |        |
| 3                           | Médio       | $0.75 \leq \tau_R/\tau_{Lim} < 0.9$ | 0,000         | 0,00   | 0,00  |        |
| $\overline{4}$              | Alto        | $0.9 \leq \tau_R/\tau_{Lim} < 1$    | 0,000         | 0,00   | 0,00  |        |
| 5                           | Muito Alto  | $\tau_R/\tau_{Lim}=1$               | 0,000         | 0,00   | 0,00  |        |

# 6.4 **Conclusões**

A figura 6.31 exp˜oe um fluxograma da metodologia para avaliar o risco da injeção de  $CO<sub>2</sub>$  para armazenamento em reservatórios geológicos.

![](_page_37_Figure_2.jpeg)

Figura 6.31: Representação esquemática da metodologia para avaliar o risco

Apesar de ter algumas características de outras metodologias incorporadas, este trabalho apresenta uma nova forma de avaliação de risco para o processo de injeção de  $CO<sub>2</sub>$  em reservatórios geológicos, como parte de uma das etapas do CCS. A metodologia aqui descrita, busca auxiliar os profissionais dessa área a chegar a melhores decisões a respeito dos riscos.

No final da avaliação do risco, obtém-se uma medida da quantidade de risco e uma escala associada a ele, facilitando a comparação entre cenários distintos. Além disso, os resultados deixam evidente em quais fontes de perigo  $\acute{e}$  preciso concentrar atenção, recursos e estudos adicionais.

Ademais, a metodologia mostra que são prescindíveis dados com qualidade estatística e grande experiência na área. Evidentemente, quanto mais limitados os dados disponíveis e a inexperiência do analista, maior a dificuldade de modelar com precisão o risco.